# **1. Domácí úloha 02**

## **Základní informace:**

- **Účel:** procvičení práce s konstruktory a getry/setry třídy Osoba; dále slouží pro pokročilejší orientaci ve způsobu testů
- **Kostra:** 02 VytvareniTridyOsoba.zip
- **Odevzdávaný soubor/JAR:** Osoba.java

### **Zadání:**

■ připravte třídu Osoba, která dokáže vykreslit následující obrázky:

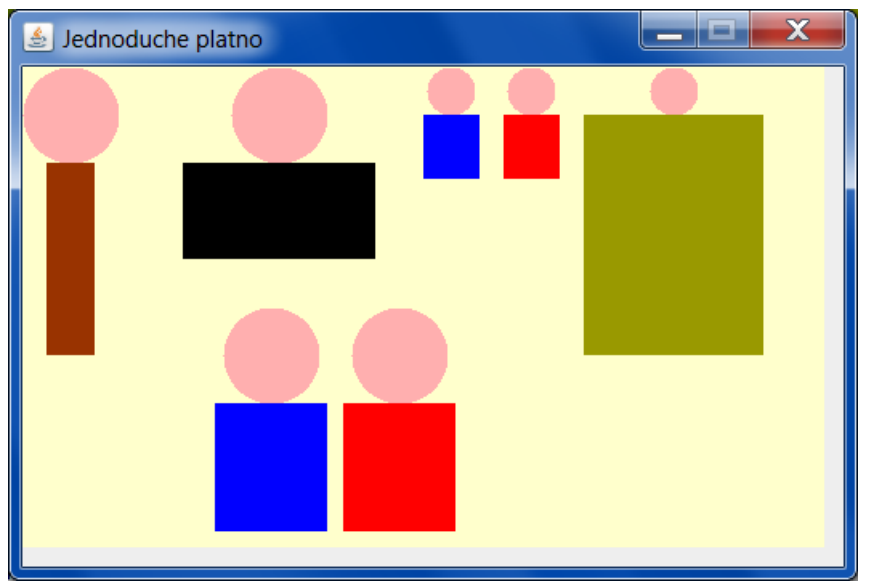

- třídu Osoba vytvářejte postupně dle dále uvedených pokynů
	- zatím nepište žádnou Javadoc dokumentaci, s výjimkou samého začátku souboru, kde uvedete příslušně upravené
	- \* @author Pavel Herout A10B9999P
	- \* @version 2.00.000

verzi nastavte podle odhadu počtu potřebných pokusů

- do Portálu odevzdáte soubor Osoba.java
- třídu TestOsoby budete využívat, ale nebudete (nemusíte) ji nijak měnit její implementace vám při konstrukci třídy Osoba příliš nepomůže

#### **Postup řešení:**

- stáhněte si soubor 02 VytvareniTridyOsoba.zip a rozbalte jej
- v BlueJ otevřete projekt 02\_VytvareniTridyOsoba a pomocí tlačítka *Nová třída / Standardní třída* založte třídu Osoba

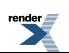

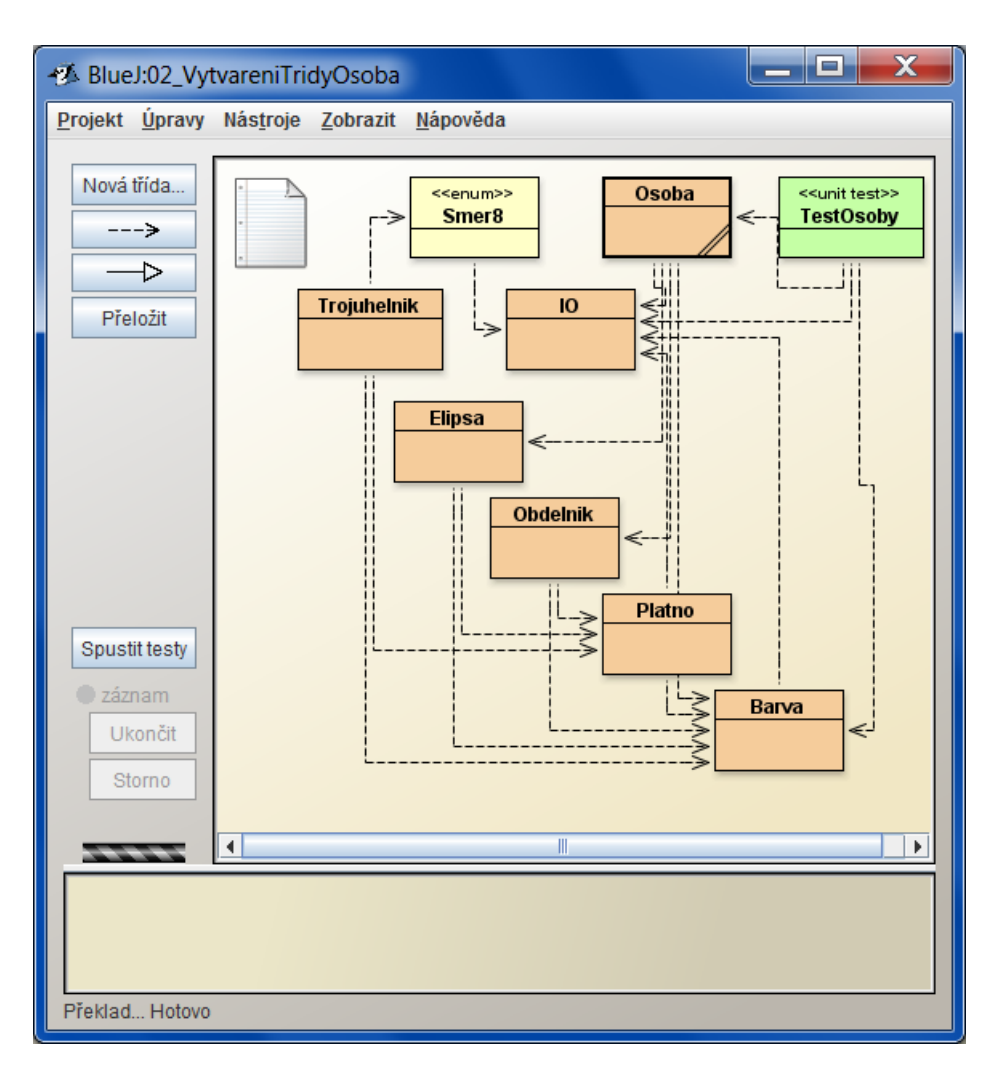

■ pomocí *Nástroje > Nastavení > Různé* vyberte volbu *Zobrazit nástroje pro testování*

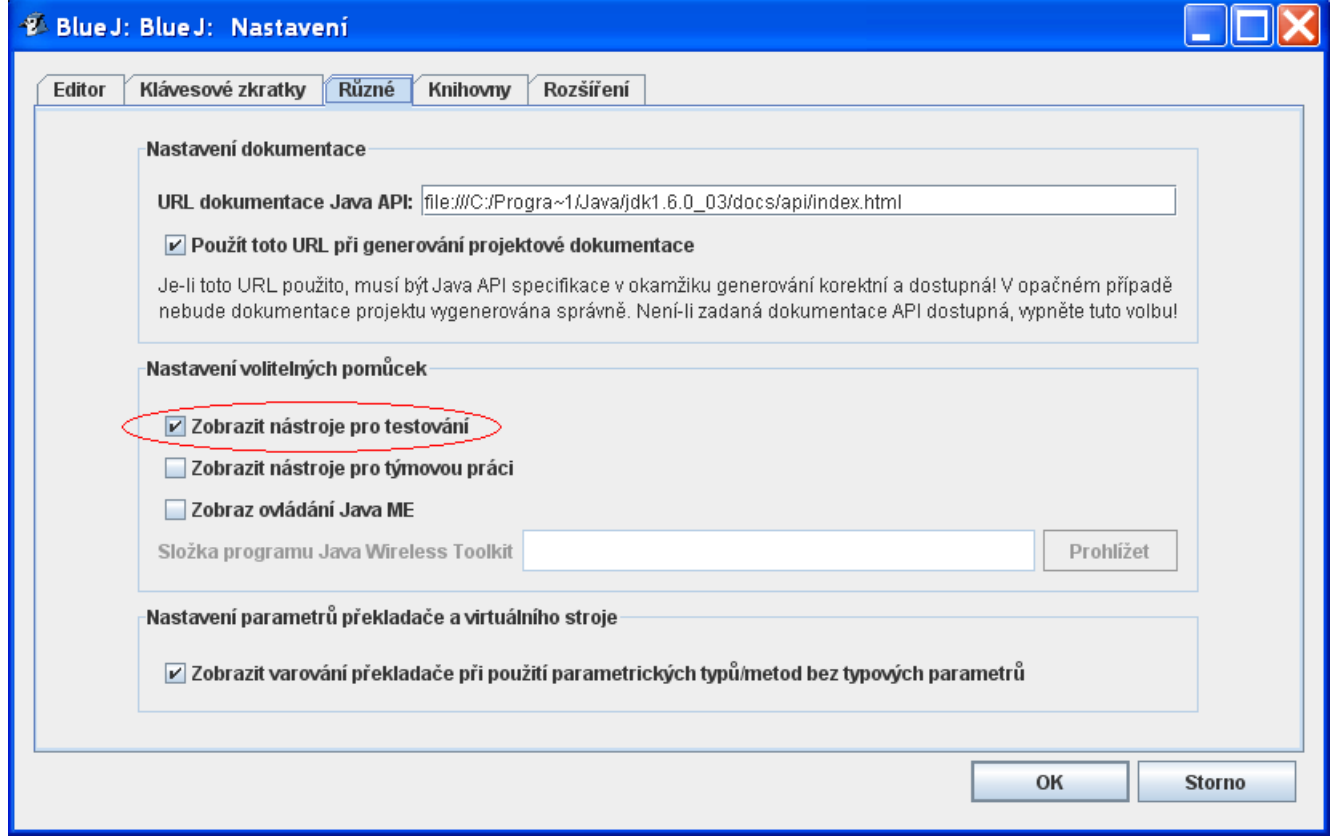

■ pokud nebude výslovně uvedeno jinak, týkají se všechny další instrukce obsahu třídy Osoba

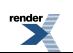

- můžete se inspirovat třídou Strom z přednášek [02-str10] a dále
- připravte statické konstanty
	- BARVA\_HLAVY = Barva.RUZOVA
	- IMPL\_BARVA\_TELA = Barva.SEDA
	- IMPL\_VELIKOST\_HLAVY = 60
	- $\bullet$  POMER HLAVA TELO = 6.0/8.0
	- POMER\_TELO\_VYS\_SIR = 8.0/7.0
- připravte **konstantní** atributy instancí příslušného datového typu (shodně s DU-01) s přístupovým právem private
	- hlava
	- telo
	- oba tyto atributy neinicializujte -- budou nastaveny až v konstruktoru
- přidejte metody getHlava() a getTelo()
- **žádné další pomocné atributy nepoužívejte (např. souřadnice x, y, vyskaOsoby atp.)**
- připravte nejsložitější konstruktor (neměl by přesáhnout délku 10 řádek), který:

public Osoba(int x, int y, int velikostHlavy, double pomerHlavaTelo, double pomerTelo, Barva barvaTela) {

- vytvoří na definovaných souřadnicích (levý horní roh celkového ohraničujícího obdélníka) instanci o rozměrech odvozených od velikosti hlavy se zadanou barvou těla
	- ♦ pomerHlavaTelo znamená poměr hlavy ku výšce těla, např. u štíhlé osoby na obrázku je to 1 / 2 (konkrétně 60 ku 120)
	- ♦ pomerTelo znamená poměr výšky těla ku šířce těla, např. u štíhlé osoby na obrázku je to 4 / 1 (konkrétně 120 ku 30)
	- ♦ to znamená, že z rozměru hlavy lze snadno vypočíst oba rozměry těla v daných poměrech
- tělo a hlava jsou vystředěny podle svislé osy -- viz první obrázek štíhlé (hnědá) a tlusté (černá) osoby
	- ♦ to znamená, že musíte zjistit, zda je hlava širší než tělo či naopak, a podle výsledku posunout užší část
- $\bullet$  nezapomeňte provádět všechny aritmetické operace (zejména dělení) v typu double
- $\bullet$  budete potřebovat přetypování na typ int [skr-26]
- $\bullet$  dále se vám může hodit absolutní hodnota čísla  $\text{Mat}_h$ .abs() [skr-42]

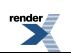

■ příkazem z místní nabídky třídy TestOsoby *Testovací přípravek > Zásobník Odkazů* zobrazte instanci osStihlaVysoka:

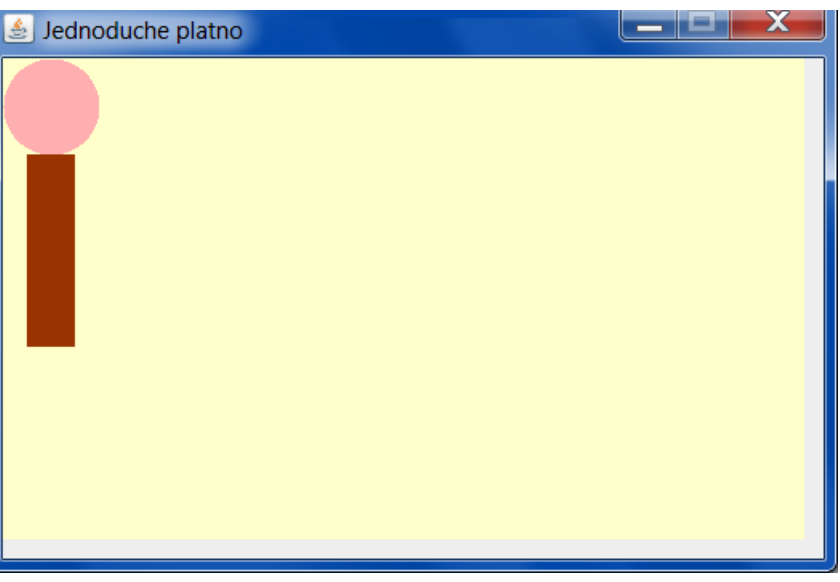

- upravujte zdrojový kód konstruktoru tak dlouho, dokud nedostanete tento obrázek
- přidejte metody getHlava(), getTelo(), které jsou používány hlavně pro účely testování
- dále přidejte metody getX(), getY(), getSirka(), getVyska()
	- tyto metody budou potřebné údaje vypočítávat z hodnot poskytovaných instancemi hlava a telo, které byly nastaveny v konstruktoru
	- pro výpočet se vám budou hodit metody Math.min() a Math.max() [skr-42]
	- uvědomte si, že hlava může být užší nebo širší než tělo
	- pozice [x, y] je levý horní roh ohraničujícího obdélníka celé osoby
- přidejte statickou proměnnou pocet a instanční konstanty PORADI a NAZEV [02-str13]
- přidejte metodu getNazev()
- zvolte *Zobrazit / Ukázat výsledky testů*
- z místní nabídky třídy TestOsoby spusťte *Test VysokaStihla*

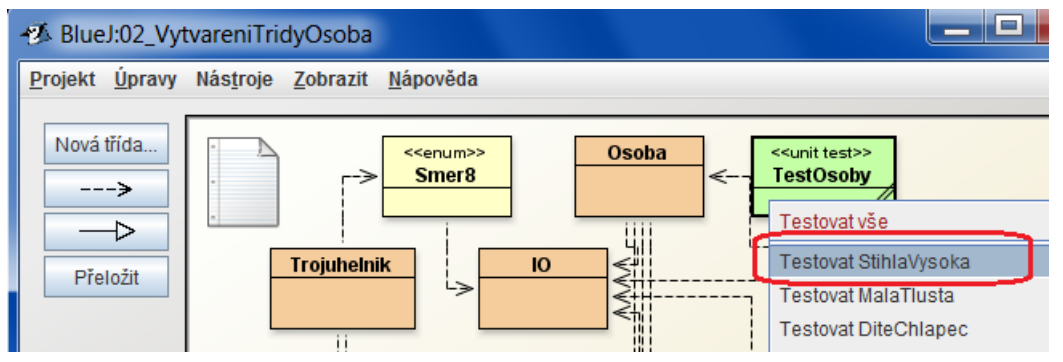

- upravujte výše zmíněné metody tak dlouho, dokud nedostanete následující výsledek
	- postup při výskytu chyby viz v zadání DU-01

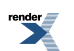

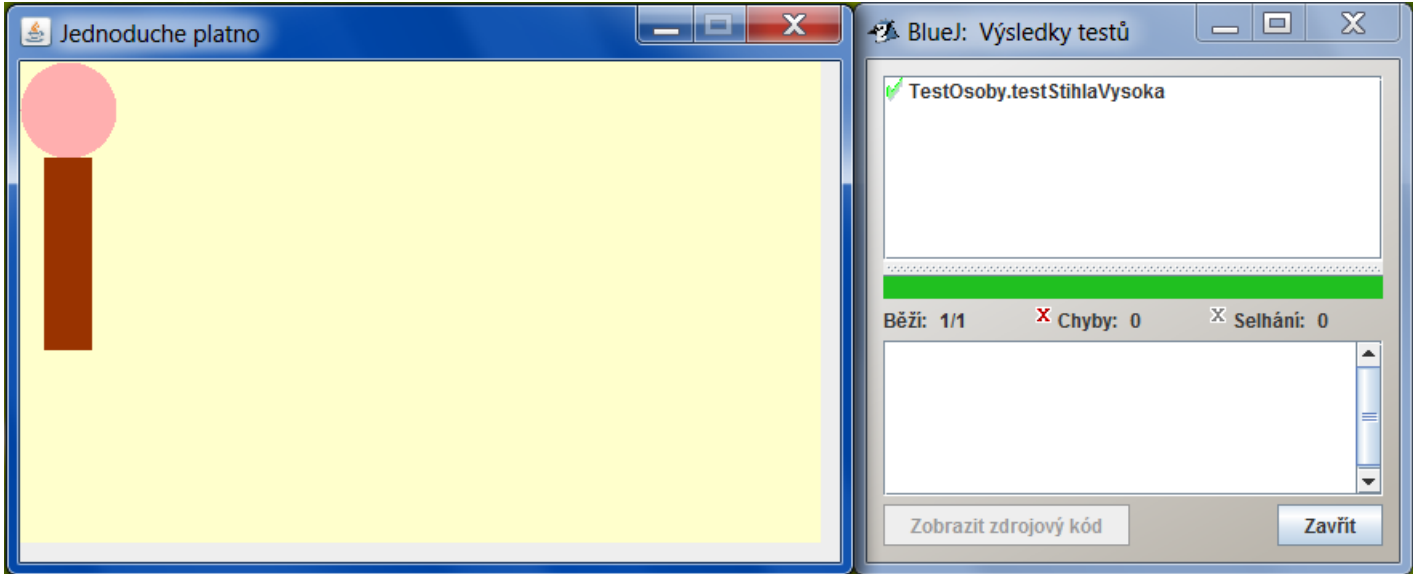

- ve třídě TestOsoby odkomentujte metodu testMalaTlusta()
	- z místní nabídky třídy TestOsoby spusťte *Test MalaTlusta* a opět odstraňte případné problémy
- přidejte konstruktor public Osoba(int x, int y, int velikostHlavy, Barva barvaTela), který využívá volání předchozího konstruktoru pomocí this
	- chybějící skutečné parametry pomerHlavaTelo a pomerTelo nahradí odpovídajícími symbolickými konstantami
- přidejte metody qetBarvaTela() a setBarvaTela()
- ve třídě TestOsoby odkomentujte metody testDiteChlapec() a testDiteDivka()
- spusťte testy *DiteChlapec* a *DiteDivka*
	- u testu *DiteDivka* je časová prodleva 500 ms mezi přebarveními těla nebuďte tím překvapeni
- přidejte konstruktor public Osoba(int x, int y, Barva barvaTela), který využívá volání předchozího konstruktoru pomocí this
	- odkomentujte příslušné metody a spusťte testy *BeznyMuz* a *BeznaZena*
- přidejte konstruktor public Osoba(), který využívá volání předchozího konstruktoru pomocí this a vytvoří osobu na souřadnicích [0, 0] implicitních barev a implicitních velikostí
	- odkomentujte příslušnou metodu a spusťte test *NoName* pozor na plátně se částečně překryje štíhlá osoba
- posledním testem je *UrostlyGeneral*, se kterým by již neměly být žádné potíže, protože netestuje nic dosud neotestovaného
- na samý závěr můžete tlačítkem *Spustit testy* (nebo *Testovat vše* z místní nabídky) spustit všechny připravené testy
	- před každým testem se mění plátno, takže na něm uvidíte vždy jen dvě osoby
	- výsledek by měl být

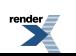

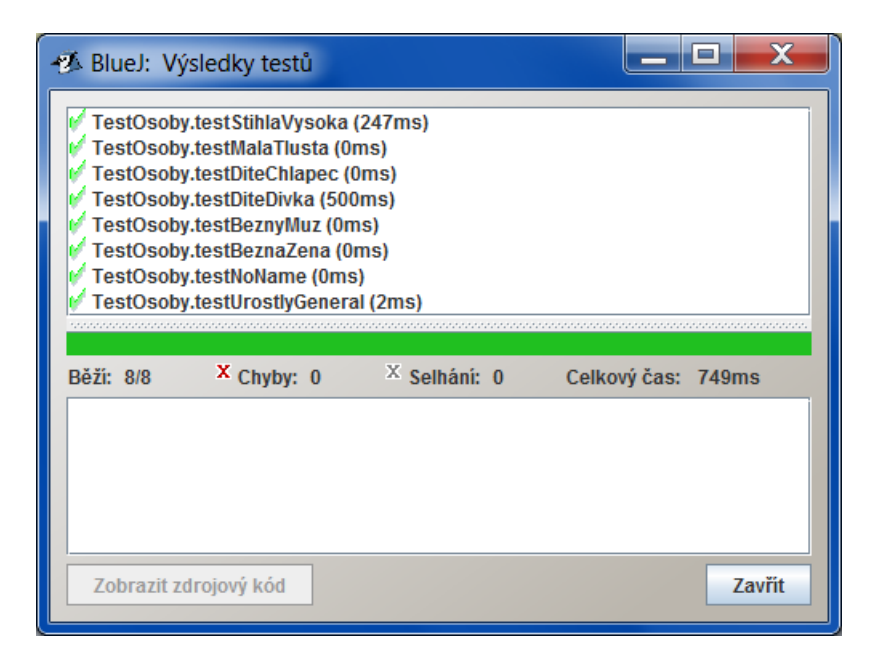

● pokud se vám objeví (po rozkliknutí chyby)

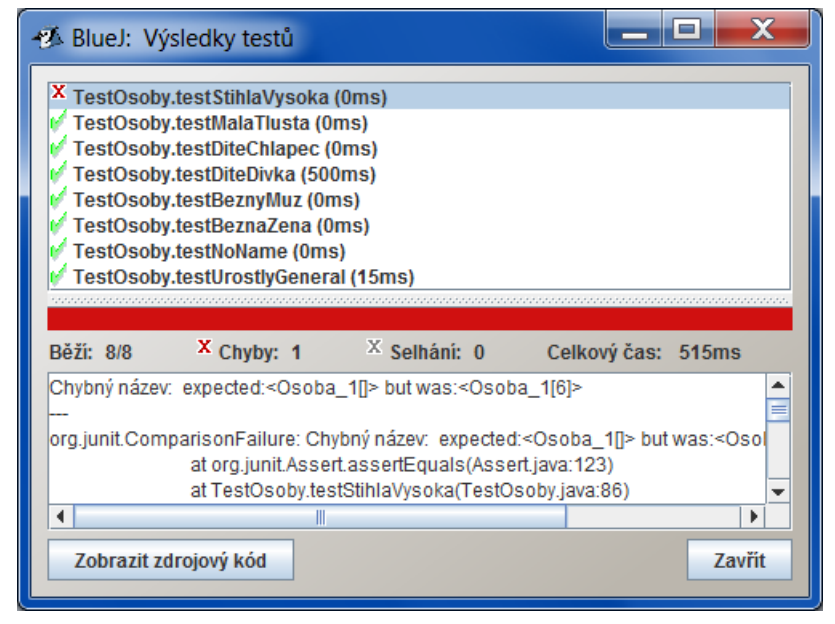

- je to způsobeno tím, že test *StihlaVysoka* je závislý na pořadí (není úplně vhodný)
- pak restartujte virtuální stroj a spusťte testy znovu další běh testů by měl být v pořádku

## **Varování**

Testy jsou sice velmi podrobné, ale z principu nemohou nalézt všechny potenciální problémy. Porovnejte proto důsledně výsledný obrázek na plátně se vzorovým obrázkem v tomto zadání. Pokud si nebudou odpovídat, opravujte třídu Osoba tak dlouho, dokud nedojde ke shodě. Odevzdáte-li třídu Osoba s chybou, dostanete se do problémů v dalších DÚ, kdy bude tato třída dále používána.

Přístup: "Teď to prošlo a pak se uvidí." je spolehlivou cestou do problémů v budoucnu.

■ finální verzi třídy Osoba budete odevzdávat

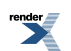